#### *Formations Autocad*

### **FORMATION AUTOCAD 2D : PERFECTIONNEMENT**

Satisfaction de nos apprenants en 2023 : 98% Taux d'assiduité : 100%

**Formez-vous selon vos disponibilités !** Vous proposez **3 dates au choix** et l e votre formateur vous confirme la date souhaitée.

**En présentiel dans votre entreprise,** dans l'un de nos **20 centres de formation** ou en **distanciel par visioconférence.**

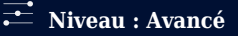

#### **Référence** : PAO-3629 **Durée** : 14 heures soit 2 jours **Tarif formation individuelle** : 2340 € HT / Personne **Tarif Intra-Entreprise à partir de 4 Collaborateurs** : [Demandez un devis](https://www.expertisme.com/devis-formation-digitale-intra-entreprise/)

#### **Vous avez des questions sur cette formation ?**

Contactez nos conseillers au : 01 42 66 36 42 du lundi au vendredi de 9h00 à 19h ou par email [formation@expertisme.com](mailto:formation@expertisme.com)

# **Votre parcours de formation :** [>> Découvrez-le étape par étape](https://expertisme.com/docs-formations/parcours-etape-par-etape-Expertisme.pdf)

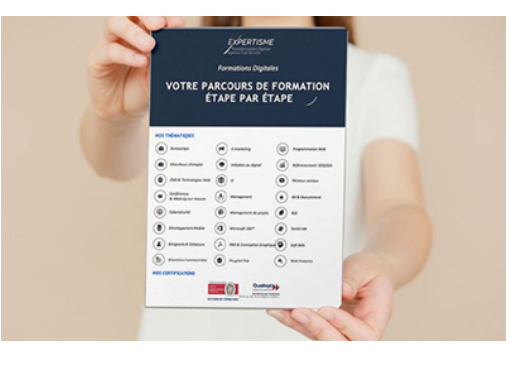

## *Contexte de la formation perfectionnement à AutoCAD 2D*

Dans le monde de l'architecture, de l'ingénierie et du design, AutoCAD 2D est un logiciel référent de dessin assisté par ordinateur (DAO). Pour rester compétitifs sur votre marché, il vous est nécessaire de maîtriser les fonctionnalités avancées de ce logiciel et de maîtriser les dernières fonctionnalités et leurs bonnes pratiques.

*Expertisme* vous propose cette formation complète et pratique afin de passer au niveau supérieur sur Autocad pour pouvoir personnaliser le logiciel et découvrir des fonctionnalités avancées non abordées en initiation.

Au cours de ce perfectionnement, nos Formateurs Experts Métiers vous accompagnent dans la découverte des nouveautés des versions du logiciel d'AutoCad. Vous apprendrez une méthodologie de travail efficace et à gérer efficacement les calques et les impressions.

Au programme, vous apprendrez à utiliser les espaces de travail, vous explorerez les commandes de modifications avancées et vous découvrirez les bibliothèques et les tableaux.

*À* l'issue de la formation, vous serez capable de modifier vos SCU (Système de Coordonnées Utilisateur) sous Autocad, de mettre en place des attributs sur les éléments de bibliothèques et de gérer les impressions. Vous serez également en mesure de travailler plus efficacement grâce à une technique de méthodologie de travail bien pensée et ainsi améliorer votre productivité !

# *À qui s'adresse cette formation AutoCAD ?*

Cette formation s'adresse aux professionnels Architectes, ingénieurs, dessinateurs, techniciens de bureaux

d'études utilisant la 2D d'AutoCad depuis quelques années et ou qui ont été formés sur Autocad initiation.

# *Objectifs de la formation AutoCAD*

A l'issue de la formation l'apprenant sera capable de dessiner un plan en utilisant toutes les fonctionnalités Autocad qui n'ont pas été vues lors de la formation initiation. L'apprenant sera donc capable de faire des dessins plus rapidement et pourra :

- Maîtriser les fonctions avancées d'AutoCAD
- Gérer efficacement les calques
- Gestion des impressions
- Être en mesure de modifier ses SCU sous Autocad
- Mettre en place des attributs sur les éléments de bibliothèques
- Acquérir une méthodologie de travail efficace

### *Programme*

#### **[1. QUESTIONS-REPONSES](#page--1-0)**

Temps d'échanges et de Questions Réponses des participants

#### **[2. LES NOUVEAUTÉS](#page--1-0)**

En fonction des versions : nouveautés Autocad

### **[3. ORGANISATION ET MÉTHODES DE DESSIN](#page--1-0)**

- Les espaces de travail
- Les Barres d'Outils et Le Ruban
- Révision des 3 méthodes de dessins (cartésiens, relatifs et polaires)
- Le Mode Dynamique et le Mode POLAIRE

#### **[4. COMMANDES DE MODIFICATIONS](#page--1-0)**

- Le Menu Modification et ses fonctions avancées
- Lignes Polylignes et Polylignes Lignes
- Echelle et astuces
- Rotation et astuces
- Aligner

#### **[5. BIBLIOTHEQUES ET TABLEAUX](#page--1-0)**

- Les Xref Les Blocs et Wbloc
- Les Blocs dans les palettes et le Design Center
- Associer des paramètres et des actions dynamiques
- Les Attributs
- Gérer les tableaux
- Les styles de tableau
- Création et modification des tableaux
- Extraction de données dans un tableau

#### **[6. LES CHAMPS](#page--1-0)**

#### **[7. IMPRESSIONS](#page--1-0)**

- La gestion des Impressions
- Le multifenêtrage
- Les styles de tracés
- Les gabarits

### **[8. UTILITAIRES](#page--1-0)**

- Enumérer les fichiers d'échanges.
- Import / Export de fichier
- E-Transmit
- Purger son dessin

Version 3. Mise à jour le 01/01/2023

© EXPERTISME - Groupe SELECT® 2023 Tous droits réservés. Les textes présents sur cette page sont soumis aux droits d'auteur.

# *Pré-requis*

Bonne connaissance de l'environnement PC et de Windows Avoir des notions de dessin technique est conseillé Avoir une Licence Autocad 2D et le logiciel installé sur un ordinateur Être muni d'un ordinateur relié à Internet, possédant une caméra, un micro et un haut-parleur.

# *Points forts de la formation*

- Votre plan pédagogique de formation sur-mesure avec l'évaluation initiale de votre niveau de connaissance du sujet abordé
- Des cas pratiques inspirés de votre activité professionnelle, traités lors de la formation
- Un suivi individuel pendant la formation permettant de progresser plus rapidement
- Un support de formation de qualité créé sur-mesure en fonction de vos attentes et des objectifs fixés, permettant un transfert de compétences qui vous rende très rapidement opérationnel
- Les dates et lieux de cette formation sont à définir selon vos disponibilités
- Animation de la formation par un Formateur Expert Métier
- La possibilité, pendant 12 mois, de solliciter votre Formateur Expert sur des problématiques professionnelles liées au thème de votre formation
- Un suivi de 12 mois de la consolidation et de l'évolution de vos acquis.

# *Approche Pédagogique*

L'approche pédagogique a été construite sur l'interactivité et la personnalisation : Présentation illustrée et animée par le Formateur Expert, partage d'expériences, études de cas, mise en situation réelle. Tous les supports sont fournis par support papier, mail ou clé USB à chaque stagiaire.

#### **Méthodologie pédagogique employée :**

Chaque formation en présentiel ou en distanciel est animée par un Formateur Expert Métier sélectionné selon ses compétences et expériences professionnelles. Apport d'expertise du Formateur, quiz en début et fin de formation, cas pratiques, échanges d'expérience. Accès en ligne au support de formation.

#### **Modalités employées et évaluation :**

Évaluation et positionnement lors de la définition du plan pédagogique avec le ou les stagiaires. Un QCM est soumis aux stagiaires le dernier jour de la formation pour valider les acquis. Une correction collective est effectuée par le Formateur. Un bilan de fin de stage à chaud est organisé entre le Formateur et le ou les stagiaires pour le recueil et la prise en compte de leurs appréciations. Une attestation de fin de stage est remise aux stagiaires.

# *Accessibilité*

Toute demande spécifique à l'accessibilité de la formation par des personnes handicapées donnera lieu à une attention particulière et le cas échéant une adaptation des moyens de la formation. Public en situation de handicap, contactez notre référent handicap au 01 42 66 36 42.

## *Formateur*

Nos Formateurs sont des Experts Métiers intervenants sur les prestations inhérentes sur la thématique de la formation. Ils réalisent les audits et co-construisent l'offre et le déroulé de la formation avec l'Ingénieur Pédagogique avant validation par le Responsable Pédagogique. Ils sont sélectionnés pour leurs compétences pédagogiques et leurs expériences dans la formation pour adultes.